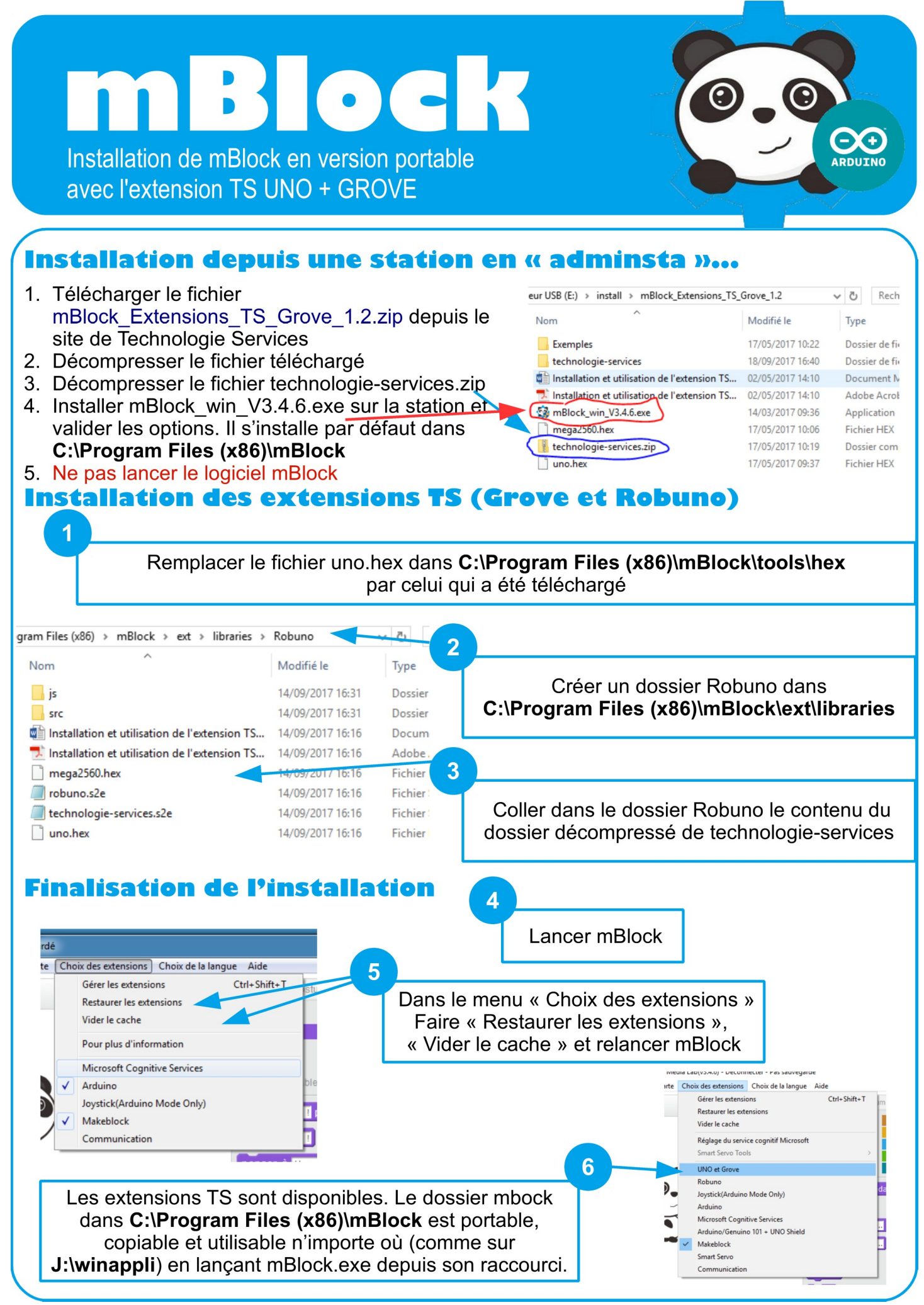

MBlock – Installation en version portable avec Extension TS C.TOBAJAS – Ac-Toulouse – Sep. 2017

*D'après le document : Installation et Utilisation de l'extension Technologie Services – www.technologieservices.fr*